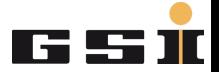

### <span id="page-0-0"></span>Analyse der IBHS Dateien

#### Mariusz Sapinski, LOAO

#### GSI Helmholtzzentrum für Schwerionenforschung GmbH

Operateursschulung 2016

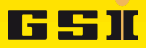

#### Inhaltsverzeichnis

#### **[Einfhrung](#page-2-0)**

- **•** [Beschleunigerdaten](#page-2-0)
- **[IBHS Dateien](#page-3-0)**

#### 2 [pyGADA framework](#page-6-0)

- **•** [Beschreibung](#page-6-0)
- [Struktur](#page-7-0)
- **•** [Beispielscript](#page-8-0)

#### 3 [Some results](#page-11-0)

- [238U-UL-SU-TKU beam](#page-11-0)
- [Andere Strahlen](#page-19-0)

#### 4 [Schlussfolgerungen](#page-21-0)

#### 5 [Anhang](#page-23-0)

#### <span id="page-2-0"></span>**Einfhrung**

- $\bullet$  Analyse der Beschleunigerdaten  $=$  besseres Verständnis der Maschine.
- <sup>2</sup> CERN zentrales Logging-Projekt: LEP von 1992 (3 Jahre nach Inbetriebnahme ), LHC von 2004.
- 2013 wurden am CERN 50 TB Daten von ca. 1 Million Signalen gespeichert
- <sup>4</sup> Diamond Light Source, UK: 100,000 Signalen.
- $\bullet$  z.B.: Trafo-Ströme werden alle 1 s 10 min weggeschrieben
- <sup>6</sup> Wir reden hier aber nur ber IBHS File-Analyse
- **↑** Ursprüngliche Idee von W.Kaufmann 'Warum sind manche IBHS-Saves besser als andere'
- <sup>8</sup> Bislang gibt es noch keine Antwort auf diese Frage.

FF 511

## FSTI

#### <span id="page-3-0"></span>IBHS Dateien

- Enthlt Informationen über: Ionensorte, Feldstärke, HF-Amplitude, Phasen und Strahlstrme (insgesamt über 570 Zeilen)
- Wird manuell von den Operateuren (also euch) gespeichert

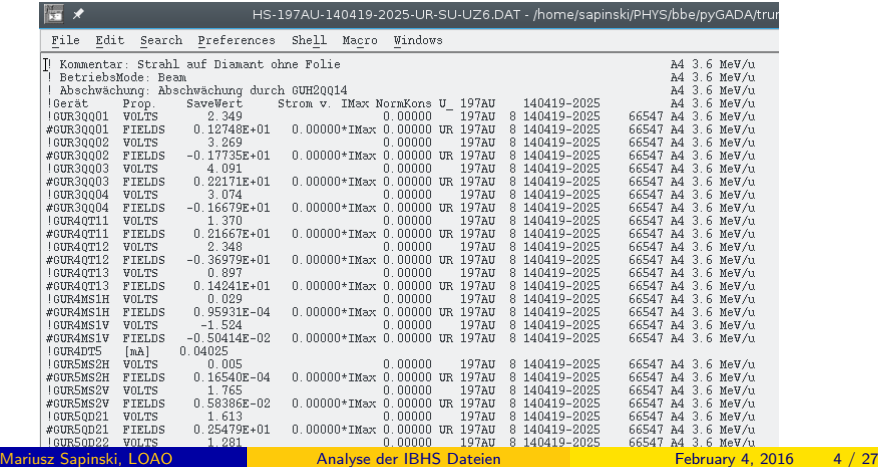

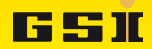

#### <span id="page-4-0"></span>IBHS files statistics

- Es gibt ca. 260 Arten von Dateien (virtuelle Beschleuniger) vom Dez. 2000 - Nov. 2015.
- o Insgesamt: ca. 3700 Files

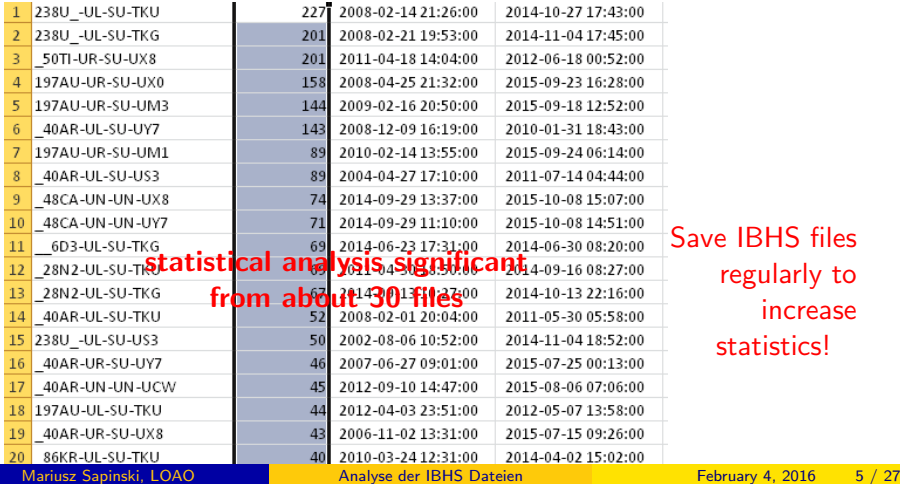

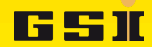

#### <span id="page-5-0"></span>Die interessantesten Strahlen

Die interessantesten Dateien für eine Analyse (vor 2016) - vielleicht können wir schon etwas für dieses Jahr lernen (Vorschlag von D.Severin).

- $238U UL SU TKU E_{beam} = 11.4 \text{ MeV/u}$  (2014), 46 files
- 238U − UL − SU − TKG ...
- $\bullet$  197AU UR SU UX0 ...
- $\bullet$  197AU UR SU UM3 ...
- 197AU − UR − SU − UM1
- $\bullet$  48CA UN UN UX8
- $\bullet$  48CA UN UN UY7
- $\bullet$  238U UL SU UM3
- $\bullet$  12C UN UN TKU
- 15CH UL SU UM3

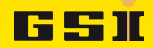

#### <span id="page-6-0"></span>python GSI Accelerator Data Analysis

pyGADA - Ein python basiertes Framework für generelle Datenanalyse

- Enthält im Moment ein Modul für IBHS-Files (inspiriert von P.Gerhards Script) und BIF-Profilanalysen
- Es befindet sich im BBE SVN-Repository jeder kann es verwenden.
- Wer mchte daran mitarbeiten?

#### Weitere Entwicklung (einige Ideen):

- Mehr Daten (mehr Trafos, SIS IPM, Tune)
- **Fortgeschrittene Analysemethoden (z.B.:** Kategorisierungsalgorithmus)
- Ich brauche EUER Wissen über die Maschine

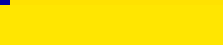

#### <span id="page-7-0"></span>Aktuelle Struktur

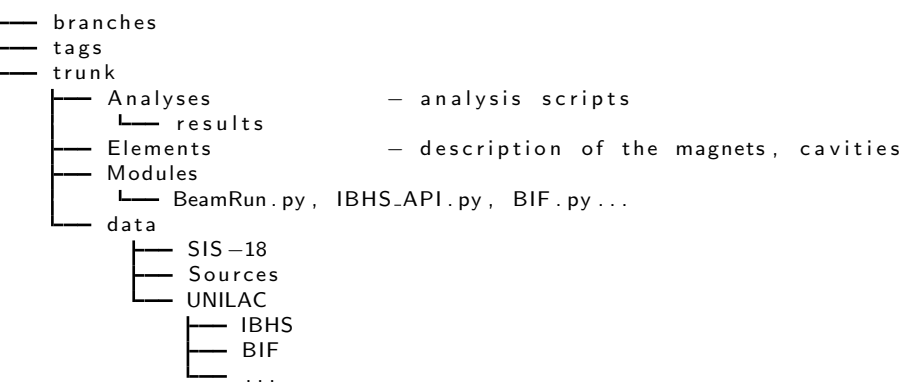

**GSI** 

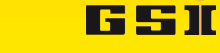

#### <span id="page-8-0"></span>**Beispielscript**

```
# ana_example1.py
import sys
sys . path . append ("Modules/") # path to analysis modules
from BeamRun import * # main class
# declare the beam run (IBHS name patter and dates):
b=BeamRun (" data /UNILAC/IBHS/HS-238U_-*UL-SU-TKU.DAT", "2014-1-1", dateti
b. addBeamlineSegment ("GUL_2015","GUH_2015","GUS_2015",
"GUA 2015" , "GUE 2015 " , "GUT 2015" )
# IBHS data reading:
b.readIBHS()
# test integrity of IBHS files wrt Beamline Segments:
b. integrityIBHS_MAG()
\# selection: keep only main magnets (QS, QD, QT and QQ)
b. ibhs. retain Main Magnets () # optional
# can be:#b. ibhs. retain Steering Magnets ()
#b. ibhs. retain Magnets ([' GUS4QT53", "GUA4QT11"])
```
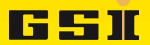

### <span id="page-9-0"></span>238U-UL-SU-TKU Strahl Einstellungsvariation

Plot: Spannung eines speziellen Magnetes (historische Verteilung): b.ibhs.plotVoltHist("GUS4QT53")

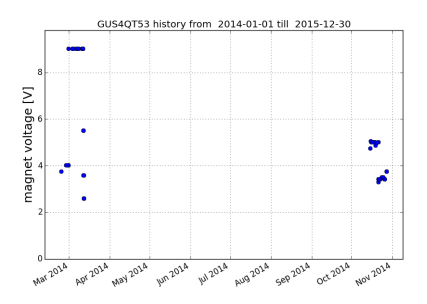

### FSTI

### <span id="page-10-0"></span>238U-UL-SU-TKU Strahl Einstellungsvariation

Plot: Spannung eines speziellen Magnetes (historische Verteilung):

```
b.ibhs.plotVoltHist("GUS4QT53",start_date=datetime(2014,9,1))
b.ibhs.plotVoltDist("GUS4QT53")
```
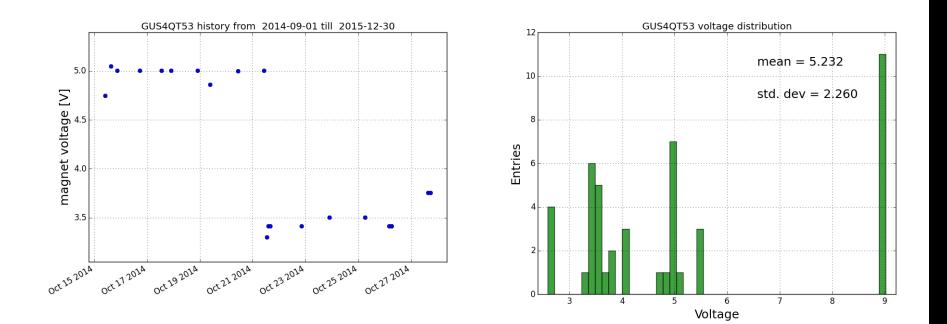

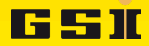

### <span id="page-11-0"></span>238U-UL-SU-TKU Strahl - Einstellungsvariation

#### b.ibhs.plotVoltStdDist(stdThr=1.0)

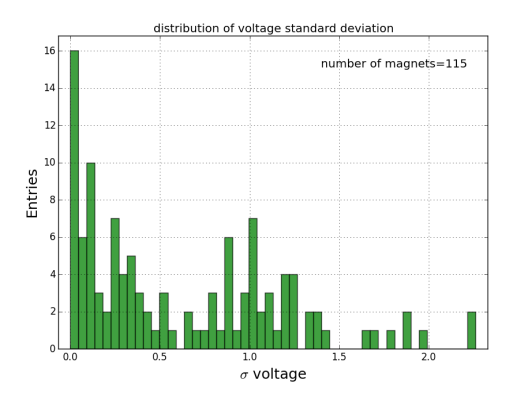

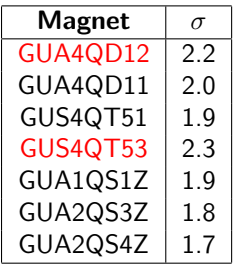

### <span id="page-12-0"></span>238U-UL-SU-TKU Strahl - Korrelation zwischen Magneten

b.ibhs.plotMagnetsCorr("GUA4QD12","GUS4QT53")  $#$  another, more pronounced correlation: b.ibhs.plotMagnetsCorr("GUA4QD12","GUA4QD11",fit=True)

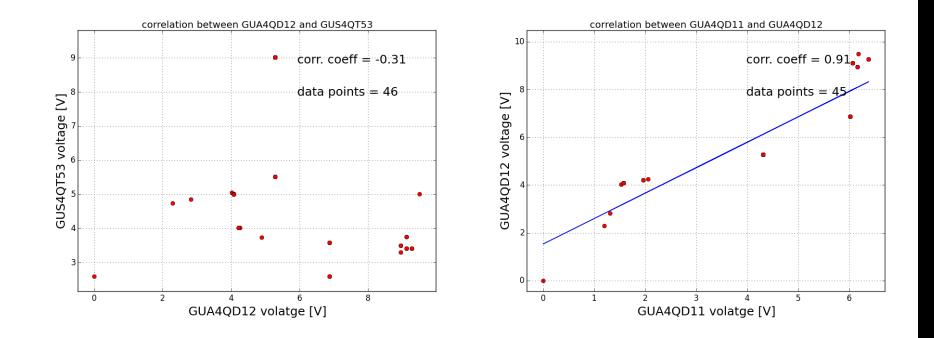

FSTI

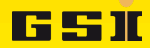

#### <span id="page-13-0"></span>238U-UL-SU-TKU Strahl - Strahlstrom

Trafodaten werden in IBHS-Files nur für einen einzelnen Schuss abgespeichert. Das ist nicht reprsentativ für die Qualität der Einstellung. In Zukunft brauchen wir bessere Daten. Strahlstrom:

b.ibhs.plotBcurLoss()

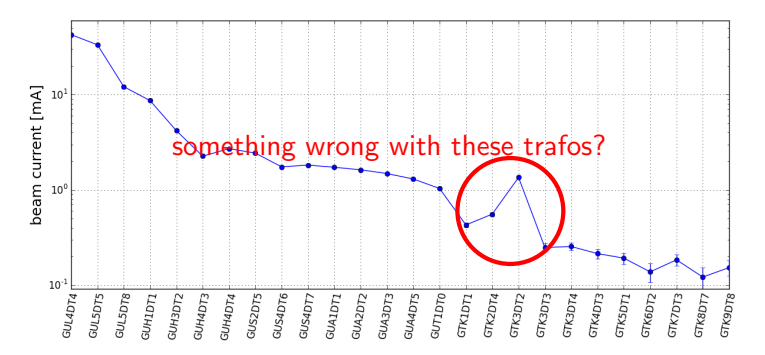

Use two trafos to define global transmission: GUL4DT4 and GUA1DT1:

**b.idefineTrss("GUL4DT4","GUA1DT**<br>Mariusz Sapinski, LOAO

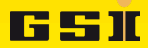

#### <span id="page-14-0"></span>238U-UL-SU-TKU Strahl - Trafo Datenqualitt

#### b.ibhs.plotBcurDist("GUL4DT4") b.ibhs.plotBcurDist("GUA1DT1")

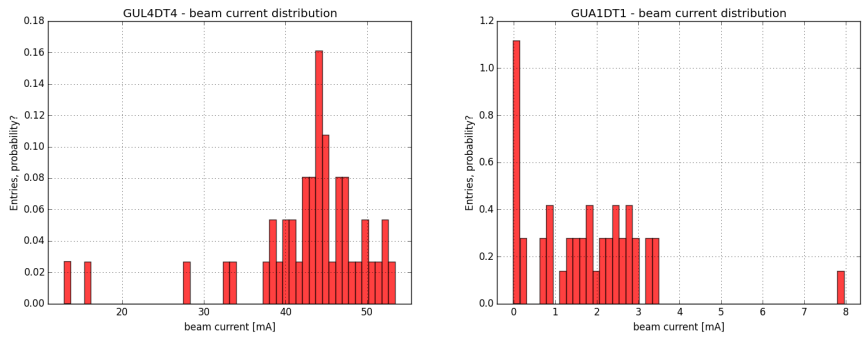

Hohe Streuung der Daten. GUADT1: oft sehr kleine Werte, Einzelschuss-Transmissionsdaten sind nicht sehr gut. Spätere Trafos sind noch schlechter.

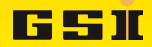

### <span id="page-15-0"></span>238U-UL-SU-TKU Korrelationen

#### Korrelationen zwischen Magneteinstellung und Transmission.

#### b.ibhs.plotVoltTrssCorrDist(corrThr=0.3)

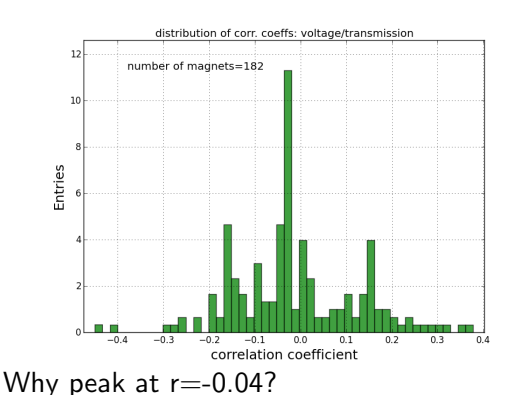

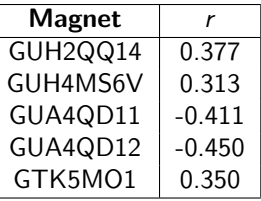

Die Korrelationen eines einzelnen Elementes sind schwach. Das ist nicht überraschend - das ist der Grund, warum Operateur ein herausfordernder Job ist!

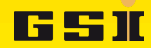

### <span id="page-16-0"></span>Principal Component Analysis

PCA ist eine lineare Transformation welche ein Set aus möglicherweise korrelierten Daten in ein Set aus nicht korrelierten Daten konvertiert . PCA1=A\*GUA4QD11+B\*GUA4QD12 -beschreibt einen Trend in den **Daten** 

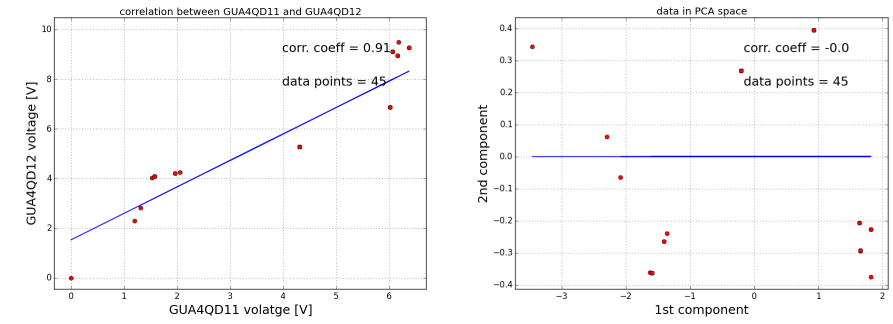

found recently: C. Bloomer, G. Rehm, Using Principal Component Analysis to Find Correlations and Patterns at Diamond Light Source, IPAC2014, THPME188 (again: some GBbytes of data analysed!)

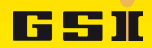

#### <span id="page-17-0"></span>238U-UL-SU-TKU beam - PCA

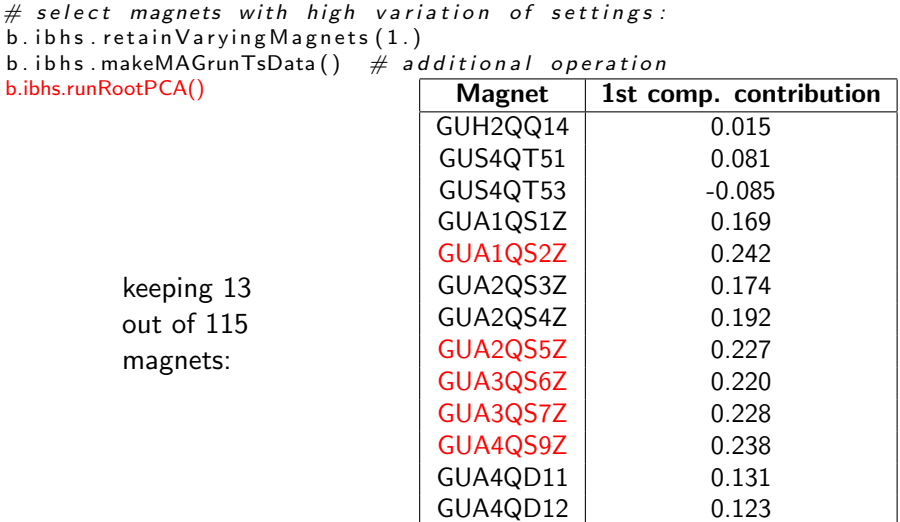

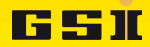

#### <span id="page-18-0"></span>238U-UL-SU-TKU beam - PCA

#### Korrelation der ersten PCA zur Transmission

#### b.ibhs.plot1PCADist()

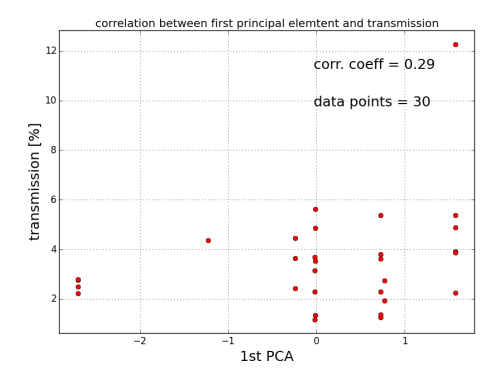

Keine Korrelation! aber was ist mit anderen Strahlen?

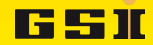

### <span id="page-19-0"></span>48Ca-UN-UN-UX8 beam - PCA

#### Korrelation der ersten PCA zur Transmission

```
b.ibhs.retainVaryingMagnets(1.0)
b.ibhs.plot1PCADist(fitline=True)
b.ibhs.plot1PCADist(pcarange=(-3, -0.5), fitline=True) # zoom
```
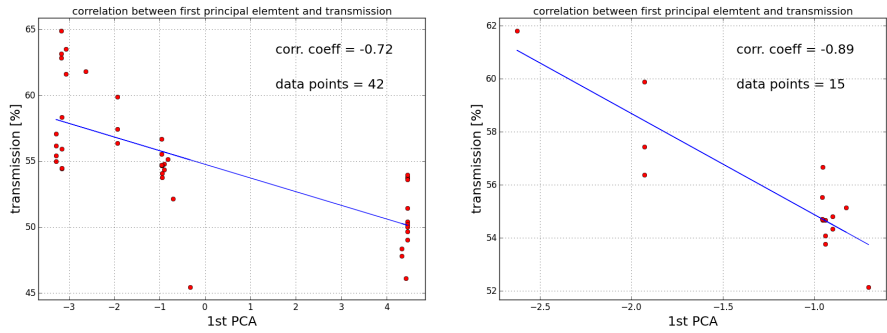

Starke Korrelation! Basiert auf der PCA von 13 Magneten. Daraus könnte ein Einstellungsvorschlag folgen.

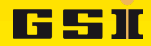

### <span id="page-20-0"></span>197Au-UR-SU-UM3 at 4.7 MeV/u - PCA

#### Korrelation der ersten PCA zur Transmission b.ibhs.plot1PCADist()

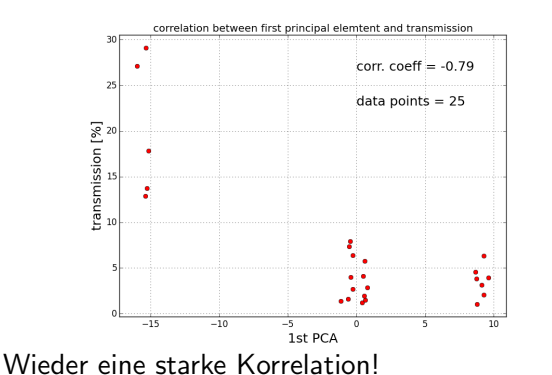

Potential algorithm:  $V_{\text{mag}1} = a_1 * x$  $V_{mag2} = a_2 * x$  $V_{mag3} = a_3 * x$ ... and optimal x:  $x = x_1...x_2$ 

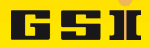

### <span id="page-21-0"></span>Zusammenfassung und Schlussfolgerung

- <sup>1</sup> Analyse der Beschleunigerdaten verbessert SAT-Zeit, Einstellzeit und Transmission
- <sup>2</sup> Lasst uns 2016 eine grosse Menge Datensammeln und analysieren: BIF, Trafos, SIS-Tune, IPM, Orbit etc
- **3** (für FAIR ist ein spezielles Archivierungssystem geplant, welches aber 2016 noch nicht einsatzbereit sein wird)
- <sup>4</sup> Wir versuchen 2016 Strahlen unter Anwendung der Ergebnisse der Analyse einzustellen
- **■** Es gibt viel zu tun. Wer würde helfen? Technologien: Linux und Python

Special thanks to: Wolfgang, Stephan, Petra, Peter.

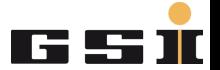

# <span id="page-22-0"></span>Danke für die Aufmerksamkeit!

#### <span id="page-23-0"></span>238U-UL-SU-TKU beam - transmission evolution

 $b.$  ibhs. plot  $T$ rss  $Hist$  (end  $date=datetime(2014,5,1)$ ) b. ibhs. plot  $T$ rss Hist (start-date=datetime (2014, 10, 1))

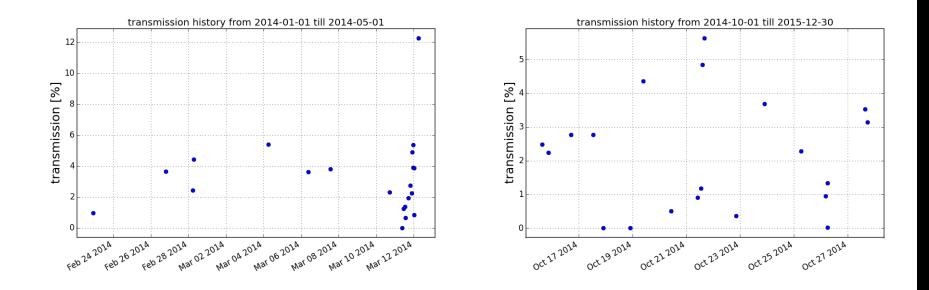

GSII

#### <span id="page-24-0"></span>Appendix 1: results 238U UL SU TKG

- xx files from Feb 2008 till October 27th, 2014.
- energy 11.4 MeVn energy analysis!
- used only 2014 data (62 files).

 $b.$  ibhs. plot Volt Std Dist (print Threshold = 2.0)

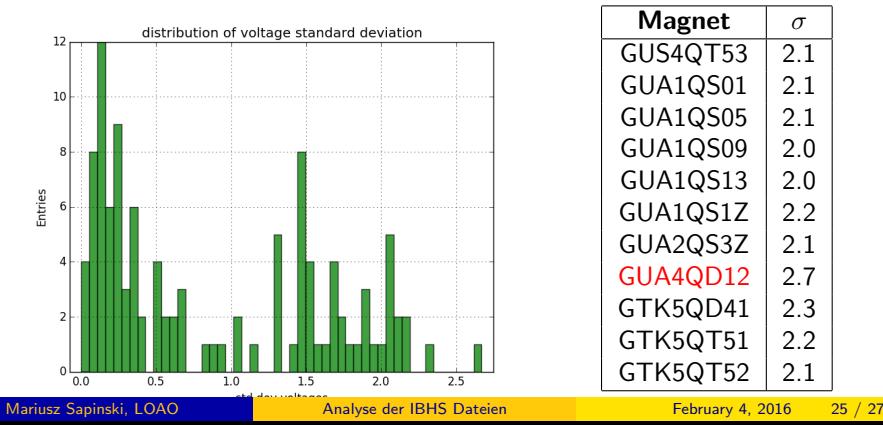

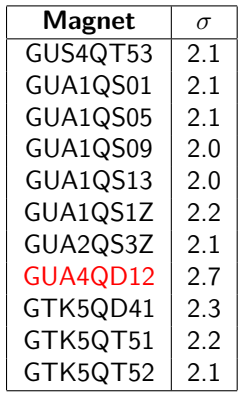

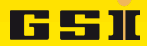

[Anhang](#page-25-0)

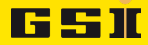

### <span id="page-25-0"></span>Appendix 1: results 238U UL SU TKG

#### History and correlations.

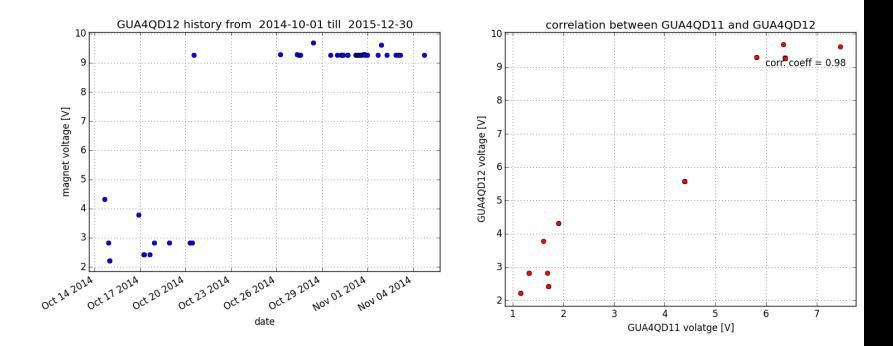

[Anhang](#page-26-0)

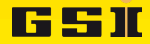

### <span id="page-26-0"></span>Appendix 1: results 238U UL SU TKG

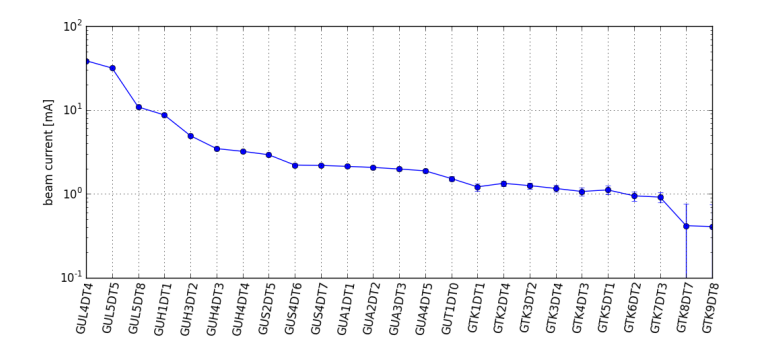